## **10 Wie heißt dieses Wort?**

**Ergänze die folgenden Sätze! Wenn du die Anfangsbuchstaben von eins bis elf liest, dann weißt du, was Herr Rösler, Birgit und Melanie im August machen werden. Schreib die Wörter mit großen Buchstaben!**

- 1. Melanie ist Birgits .
- 2. Sie sehen sich Landkarte an.
- **3.** Letztes Jahr gab es im Norden viele \_\_\_.
- **4.** Es war auch \_\_\_ ganz bewölkt.
- **5.** Herr Rösler will \_\_\_ einmal über Hiddensee Information bekommen.
- **6.** Herr Röslers \_\_\_ waren schon einmal auf der Insel.
- **7.** Birgit \_\_\_ will Melanie mitbringen.
- **8.** In Bayern fand Birgit \_\_\_ ganz toll.
- **9.** Rügen und Hiddensee sind.
- 10. Auf Hiddensee oft die Sonne.
- **11.** Herr Rösler sendet \_\_\_ Fax nach Hiddensee.

## **11 Fragen**

Für dich

## **Beantworte diese Fragen!**

- **1.** Was wollen Herr Rösler, Birgit und Melanie im Sommer machen?
- **2.** Warum sehen sie sich Broschüren und eine Landkarte an?
- **3.** Wo gefiel es Birgit besonders?
- **4.** Weißt du, wo das liegt?
- **5.** Warum fahren viele Touristen nach Hiddensee?
- **6.** Wie warm ist es da im August (Celsius und Fahrenheit)?
- **7.** Warum will Herr Rösler seine Nachbarn anrufen?
- **8.** Warum sendet er ein Fax?

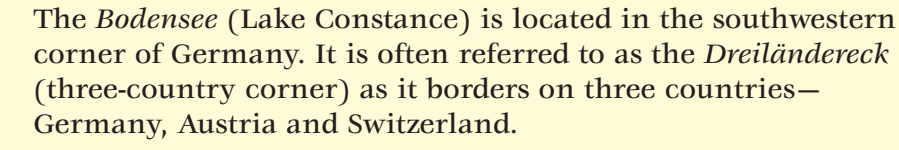

Hiddensee is a small, remote island in the *Ostsee* (Baltic Sea), west of the big island of Rügen. Cars are not allowed on this island which is best reached by ferry from Schaprode on the island of Rügen or from Stralsund on the mainland.

Lektion B **77**

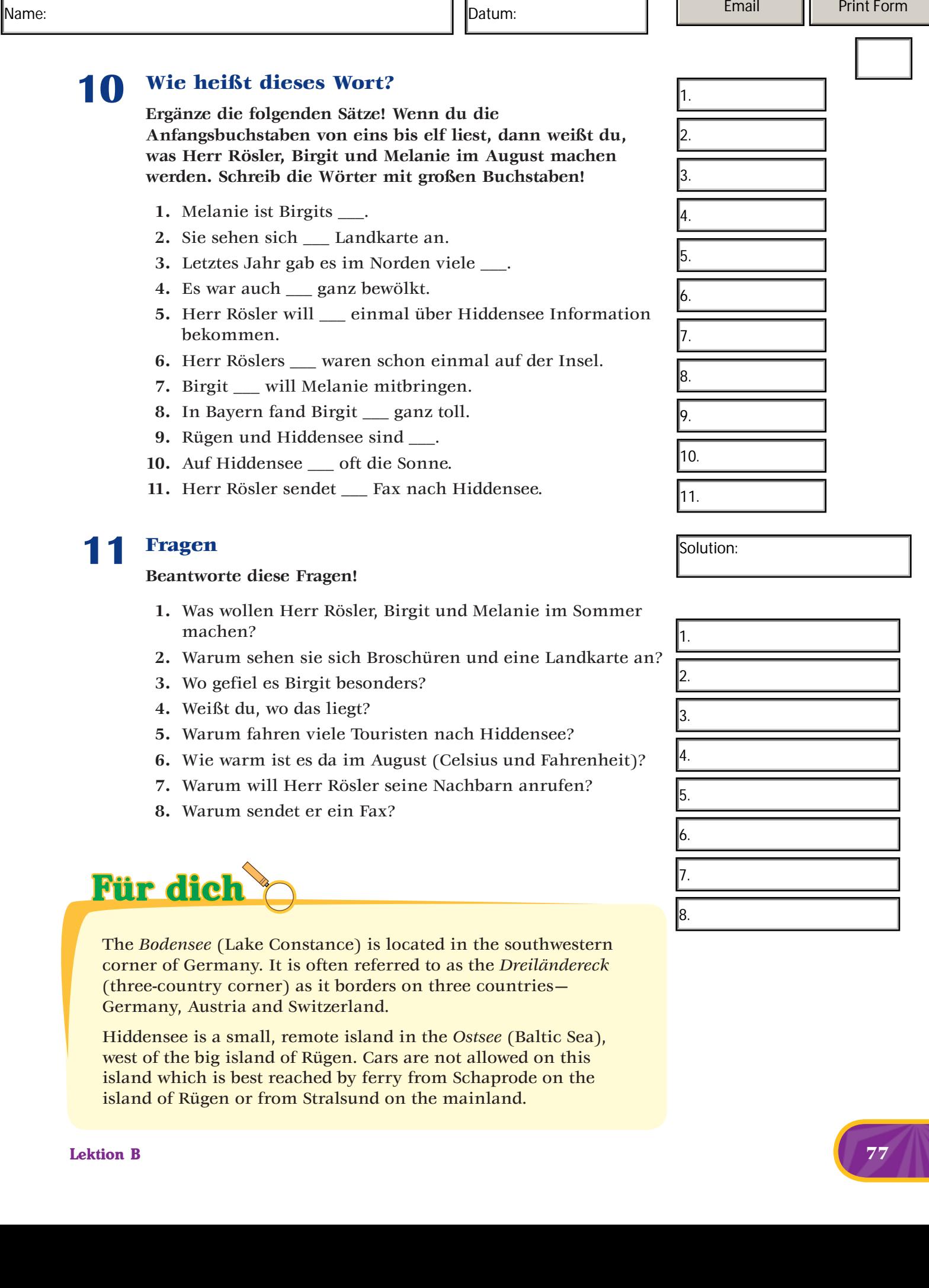

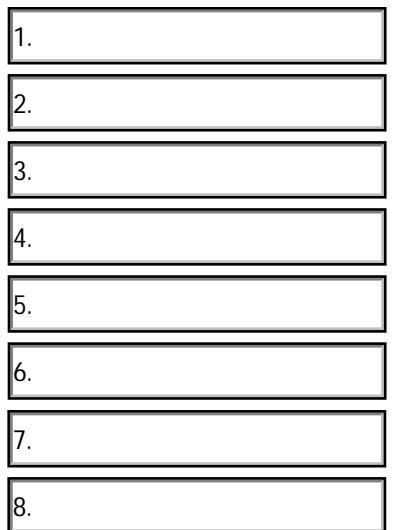

Solution: